\$TITLE: M4-1.GMS: Cournot and Bertrand with continuous strategies

## \$ONTEXT

*begin with Cournot doupoly single unified market, constant marginal costs goods XH and XF are imperfect substitutes inverse demand functions PH = ALPHA - BETA\*XH - GAMMA\*XF BETA > GAMMAmaximizing profits gives FOC (implicity reaction functions) PROFIT = PH\*XH - CH\*XH = (ALPHA - BETA\*XH - GAMMA\*XF)\*XH - CH\*XH first order condition: ALPHA - 2\*BETA\*XH - GAMMA\*XF - CH = 0* \$OFFTEXT

## **PARAMETERS**

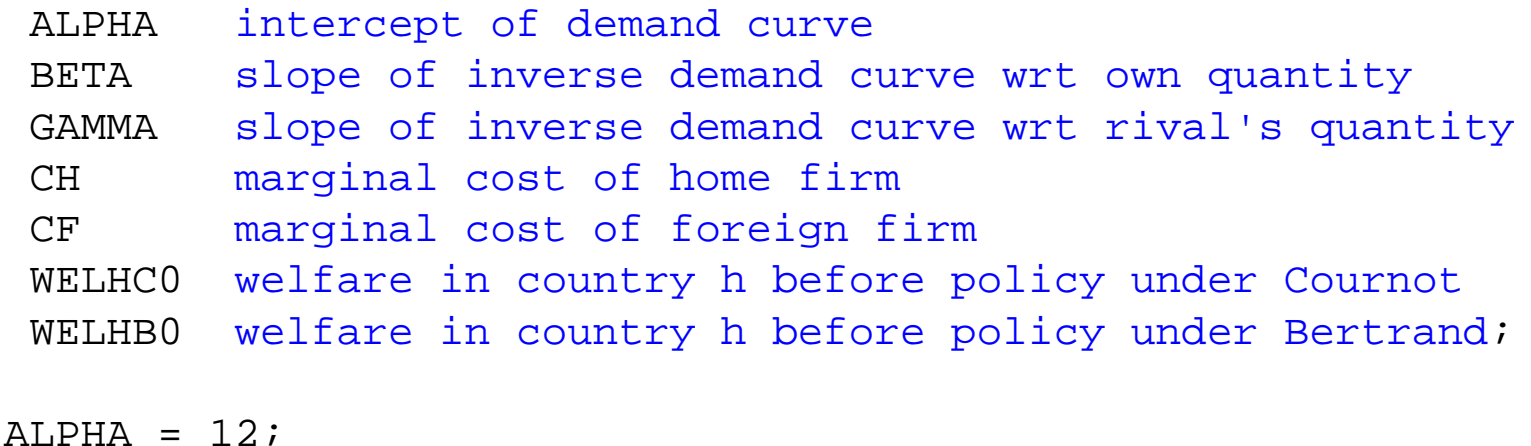

BETA = 2;  $GAMMA = 1;$ 

 $CH = 2;$ 

 $CF = 2;$ 

#### **NONNEGATIVE VARIABLES**

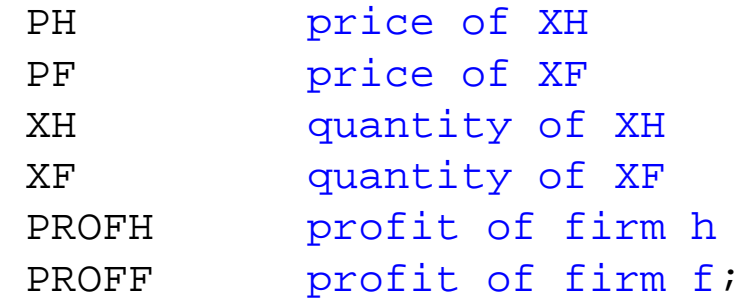

# **EQUATIONS**

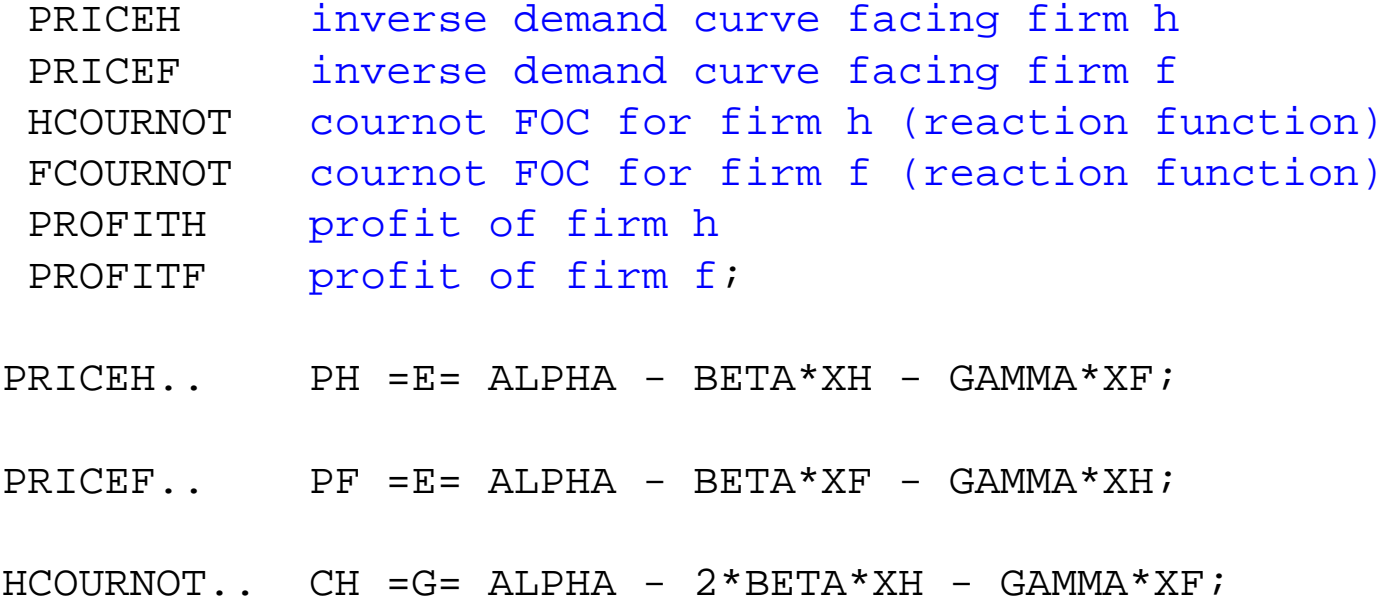

 $FCOUNT$ .. CF =G= ALPHA -  $2*BERTA*XF$  - GAMMA\*XH;

PROFITH.. PROFH =E= PH\*XH - CH\*XH;

PROFITF.. PROFF =E= PF\*XF - CF\*XF;

**MODEL** C O U R N O T /PRICEH.PH, PRICEF.PF, HCOURNOT.XH, FCOURNOT.XF, PROFITH.PROFH, PROFITF.PROFF/;

**SOLVE** COURNOT USING MCP;

 $WELHC0 = PROFH.L$ ;

### \$ONTEXT

*now assume Bertrand price competition requires you to invert the inverse demand functions XH = INTERB - SLOPEB1\*PH + SLOPEB2\*PF*\$OFFTEXT

#### **PARAMETERS**

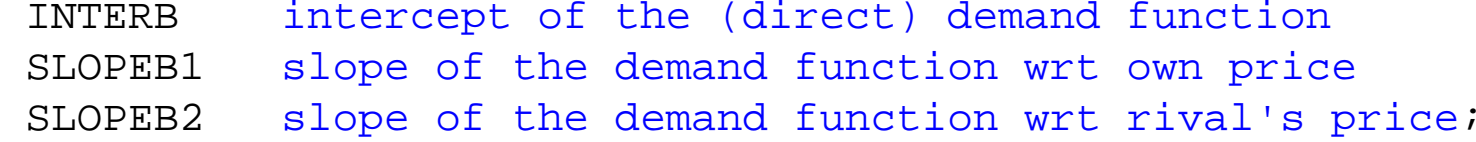

INTERB =  $(ALPHA*BETA - ALPHA*GAMMA) / (BETA**2 - GAMMA**2);$  $SLOPEB1 = BETA / (BETA * * 2 - GAMMA * * 2);$ 

 $SLOPEB2 = GAMMA/(BETA**2 - GAMMA**2);$ 

#### **EQUATIONS**

- X B E R T H demand for XH
- X B E R T F demand for XF
- HBERTRAND bertrand FOC for PH
- FBERTRAND bertrand FOC for PF;
- $XBERTH$ . XH = F = INTERB SLOPEB1 \* PH + SLOPEB2 \* PF;
- $XBERTF$ ..  $XF = E = INTERR SLOPEB1*PF + SLOPEB2*PH;$
- $HBERTRAND.$ .  $-SLOPERB1*CH = E= INTERB 2*SLOPERB1*PH + SLOPERB2*PF;$
- FBERTRAND.. -SLOPEB1\*CF =E= INTERB 2\*SLOPEB1\*PF + SLOPEB2\*PH;
- **MODEL** B E R T R A N D /XBERTH.XH, XBERTF.XF, HBERTRAND.PH, FBERTRAND.PF, PROFITH.PROFH, PROFITF.PROFF/;

**SOLVE** BERTRAND USING MCP;

 $WELHB0 = PROFH.L$ ;

*\*now analyze a production subsidy by h (strategic trade policy)*

#### **PARAMETER**

 S subsidy on H's output WELFAREHC country h's welfare under Cournot WELFAREHB country h's welfare under Bertrand;

 $S = 0.4$ ;

 $CH = CH - SI$ 

**SOLVE** COURNOT USING MCP;WELFAREHC = PROFH.L -  $S*XH.L$ ; **DISPLAY** WELHC0, WELFAREHC;

**SOLVE** BERTRAND USING MCP;WELFAREHB =  $PROFH$ .L -  $S*XH$ .L; **DISPLAY** WELHC0, WELFAREHC,WELHB0, WELFAREHB;

### \$ONTEXT

*now let's use nlp to find the OPTIMAL subsidies under Cournot and Bertrand keep in mind that the optimal subsidy may be NEGATIVE, meaning a tax let's play the goofy Brander-Spencer gams that all output is sold to a third country. Then welfare = profits minus subsidy payments or plus tax payments. PROFF will give the welfare of country f* \$OFFTEXT

CH = 2;  $S = 0;$ 

## **VARIABLES**

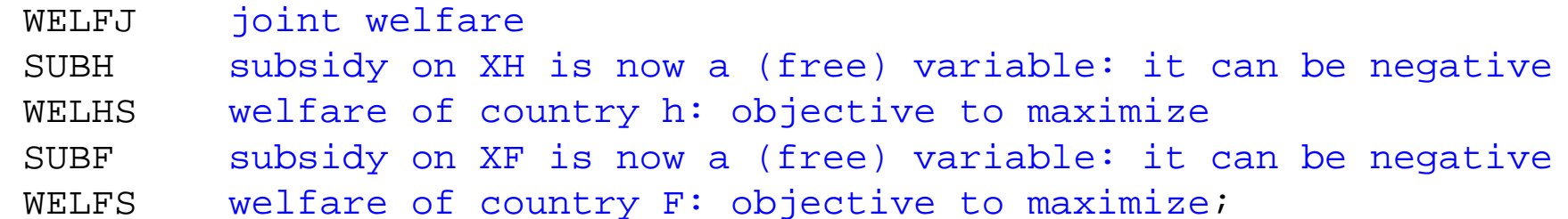

## **EQUATIONS**

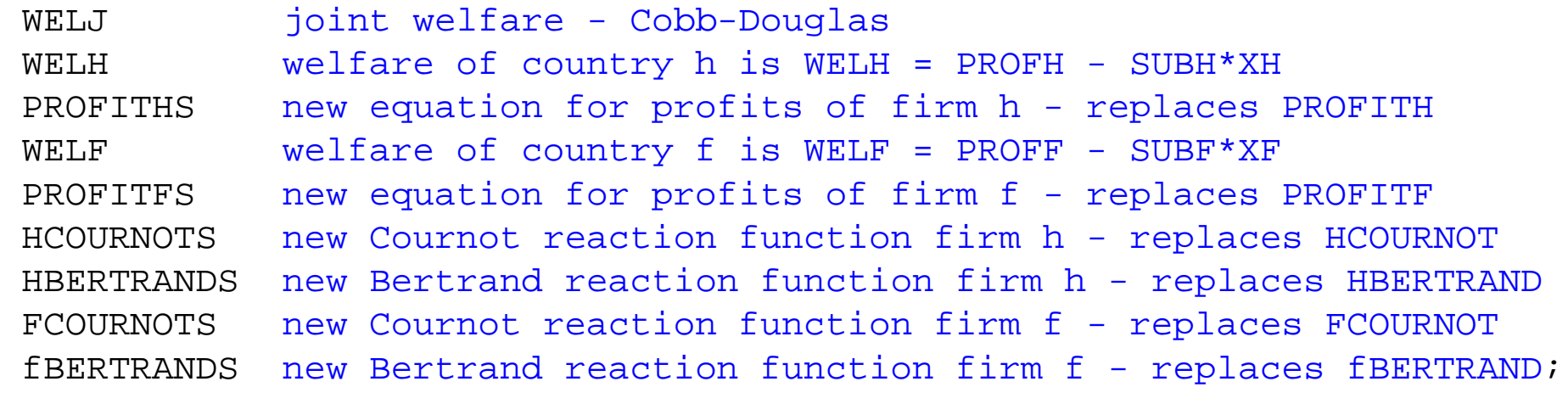

WELJ.. WELFJ =E= WELHS\*\*0.5\*WELFS\*\*0.5;

WELH.. WELHS = E= PROFH - SUBH \* XH;

- PROFITHS.. PROFH =  $E = PH*XH (CH SUBH)*XH;$
- $HCOURNOTS$ .. (CH SUBH) =E= ALPHA 2\*BETA\*XH GAMMA\*XF;
- HBERTRANDS.. -SLOPEB1\*(CH-SUBH) =E= INTERB 2\*SLOPEB1\*PH + SLOPEB2\*PF;
- $WELF.$ . WELFS =E= PROFF SUBF\*XF;
- PROFITFS.. PROFF = E =  $PF*XF$  ( $CF$  SUBF) \* XF;
- $F\text{COURNOTS}$ .. (CF SUBF) =E= ALPHA 2\*BETA\*XF GAMMA\*XH;
- FBERTRANDS.. -SLOPEB1\*(CF-SUBF) =E= INTERB 2\*SLOPEB1\*PF + SLOPEB2\*PH;

 $SUBH.L = 0.4;$ WELHS.L  $= 8$ ;

*\* first, a unilateral action by the government of country h*

 $SIIBF$   $FX = 0;$ 

**MODEL** C O U R N O T S /WELH, HCOURNOTS, FCOURNOT, PRICEH, PRICEF, PROFITHS, PROFITF/; **SOLVE** COURNOTS USING NLP MAXIMIZING WELHS;

**MODEL** BERTRANDS /WELH, HBERTRANDS, FBERTRAND, XBERTH, XBERTF, PROFITHS, PROFITF/; **SOLVE** BERTRANDS USING NLP MAXIMIZING WELHS;

 $SUBF.UP = +**INF**;$  $SUBF$ .  $LO = -**INF**$ ;

*\* compute cooperative and non-cooperative outcomes between governments*

```
SETS I /I1*I10/
      J /COOP, NONCOOP/;
```
### **PARAMETER**

RESULTSC(\*, J);

*\* compute a cooperative Nash eq between the governments*

**MODEL** WELFJOINT /WELJ, WELH, WELF, HCOURNOTS, FCOURNOTS, PRICEH, PRICEF, PROFITHS, PROFITFS/; **SOLVE** WELFJOINT USING NLP MAXIMIZING WELFJ;

RESULTSC("WELJ", "COOP") = WELFJ.L; RESULTSC("WELH", "COOP") = WELHS.L; RESULTSC("WELF", "COOP") = WELFS.L; RESULTSC("PROFITH", "COOP") = PROFH.L; RESULTSC("PROFITF", "COOP") = PROFF.L; RESULTSC("SUBH", "COOP") = SUBH.L; RESULTSC("SUBF", "COOP") = SUBF.L;

### **DISPLAY** RESULTSC;

```
* compute a non-cooperative outcome in subsidy rates
* iterative procedure:
* max WELHS subject to SUBF fixed
* hold SUBH at it's solution level and free up SUBF
* max WELFS solve model for fixed SUBH* repeat 10 time
SUBH.L = 0;SUBF.T = 0;LOOP(I,
SUBH.LO = -INF;
SUBH.UP = +INF;SUBF.FX = SUBF.L;
```
**SOLVE** WELFJOINT USING NLP MAXIMIZING WELHS;

 $SUBF.LO = -INF;$  $SUBF.UP = +INF;$  $SUBH.FX = SUBH.L;$ 

### **SOLVE** WELFJOINT USING NLP MAXIMIZING WELFS;

);

RESULTSC("WELJ", "NONCOOP") = WELFJ.L; RESULTSC("WELH", "NONCOOP") = WELHS.L; RESULTSC("WELF", "NONCOOP") = WELFS.L; RESULTSC("PROFITH", "NONCOOP") = PROFH.L; RESULTSC("PROFITF", "NONCOOP") = PROFF.L; RESULTSC("SUBH", "NONCOOP") = SUBH.L; RESULTSC("SUBF", "NONCOOP") = SUBF.L;

**DISPLAY** RESULTSC;